**Free Adobe Fonts & Download**

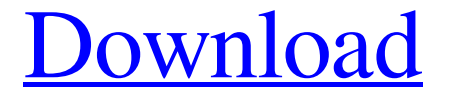

# **Where To Download Free Fonts For Photoshop Crack+ [32|64bit] [Latest] 2022**

\* Check out `www.Photoshop.com` and click on Training, where you can sign up for tutorials and explore Adobe's online learning programs. \* Apple's macOS (formerly Mac OS X) comes with many graphics applications, including Photoshop. See the OS X Resources section of this book for details. (Adobe has recently ported its software to use macOS's powerful graphics functions, enabling you to do some of the same work you can do in Photoshop in a way that's easier to use on your Mac.) \* You can buy Photoshop for \$199.95. But if you're an Adobe user, you can get a discount if you sign up for a Creative Cloud account.

#### **Where To Download Free Fonts For Photoshop Free**

This article will cover how to start and stop Photoshop Elements. Open the program and install it to your computer. We will cover how to use basic shapes, brushes, gradients, and items. We will also discuss how to edit text and fonts and how to take and edit a picture. We will continue with covering how to use the File menu and Menus, Toolbars, and the Image Browser, learning how to use Layers, how to change the brightness, contrast, and white balance of your images, creating professional quality special effects and Transitions, and more. How to Install Photoshop Elements 2017 To install and open Photoshop Elements, follow the steps below. Download the software from Adobe. If you have an internet connection, you will be able to download it directly from the Adobe website. If not, Adobe

offers a download link via their website. You can download either the Windows version or the Mac version. Open the downloaded zip file and extract the zip file. You will be able to see various folders in it. Copy these files to a folder on your desktop or a folder in the C drive. Open the extracted folder on your computer. Open the software. Right click on the

new icon and select "Properties". Set the category to "Desktop & Video Tools". You can change this if you want. Change the shortcut to "Open with Photoshop Elements". Set the compatibility mode to "Windows XP" or "Windows Vista". You can change the version of Windows to use if you wish. Click on "Set Program Access and Defaults". Make sure the program is set to start up whenever you launch a program. Click on "Change". Change the program to launch when you start an application. Go back to the shortcut and change it.

Click on "Save". If you are downloading the Mac version, now copy all the files to the Applications folder of your computer. How to Use Basic Shapes and Tools We will first learn about the basic tools available in Photoshop Elements. We will cover the following: Selecting an object. Drawing a rectangle. Drawing a circle. Drawing a line. Drawing a text 05a79cecff

### **Where To Download Free Fonts For Photoshop**

Defined release of catecholamines from bovine adrenal chromaffin cells in culture. Chromaffin cells were prepared from bovine adrenal gland and incubated under serum-free conditions in vitro. The release of catecholamines (CA) was measured by a spectrofluorimetric assay using a monoclonal antibody to CA. A single cell suspension was incubated in the presence of serum-free defined medium. The addition of 250 mM KCl resulted in a rapidly increase in the release of CA over a 30 min period, as measured by peak concentrations of 780 +/- 40 nM (P less than 0.01). The addition of 1 mM ouabain increased the release of CA by almost a factor of 3 over that observed in the control incubations. The effect of ouabain was not reversed by the subsequent addition of 6 mM KCl, indicating that it is not a consequence of an increase in the release of CA. Bilateral noradrenaline depletion of cultured chromaffin cells by prolonged depolarization or by continuous exposure to desmethylimipramine resulted in a fall in the release of CA from these cells. However, the release of CA from cultured chromaffin cells could be augmented by adding CaCl2 or forskolin to the serum-free defined medium.Q: How to build a gradient stroke in Illustrator? I have created a gradient fill for a font in Illustrator and want to create a gradient stroke of the same thing. Do I need to create a new stroke and go into gradient settings or can I just copy the stroke from a different layer into a new stroke? A: Select the Layer you want your stroke to be on, and click "Shapes" Choose "Path" - "Add Anchor Points" Adjust the position of the anchor point (the spot where the gradient stops. Make the anchor point just a little way off the center. Adjust the size, so that it fits the part of the font you want to fill, and click OK. Apply the stroke. Hope this helps someone. Q: What class of maths is good for programming? I took a few different maths classes. I'm now taking a robotics class where we had to program a robot in a mathematics class. This was all very challenging, but I started to think that all of my other math

#### **What's New in the Where To Download Free Fonts For Photoshop?**

package com.blogcode.qingdao.entity; import java.io.Serializable; import java.util.Date; /\*\* \* Created by macro on 2016/6/23. \*/ public class GoodChapterEntity implements Serializable{ private String content; private int id; private String name; private String description; private String comment; private Date created; private String contentVersion; public String getContent() { return content; } public void setContent(String content) { this.content = content; } public int getId() { return id; } public void setId(int id) { this.id = id; } public String getName() { return name; } public void setName(String name) { this.name = name; } public String getDescription() { return description; } public void setDescription(String description) { this.description = description; } public String getComment() { return comment; } public void setComment(String comment) { this.comment = comment; } public Date getCreated() { return created; } public void setCreated(Date created) { this.created = created; } public String getContentVersion() { return contentVersion; } public void setContentVersion(String contentVersion) { this.contentVersion = contentVersion; } @Override public String toString() { return "GoodChapterEntity [id=" + id + ", content=" + content + ", name=" + name + ", description=" + description + ", comment=" + comment + ", created=" + created + ", content Version=" + content Version + "]";  $\}$  There are many ways to be a pest, and being a pest is a game of chance. One day, you can be a pest who helps your mother with her decorating, the next

## **System Requirements:**

General: Minimum: OS: Windows XP/Vista/7 (All Service Pack) Processor: 2.0 GHz Pentium III or equivalent Memory: 512 MB of RAM Disk space: 60 MB Graphics: 256 MB of VRAM, DVI port capable of Dual Link DVI (DVI-I or DVI-D) video output Sound: DirectX 9.0 Compatible Sound Card DirectX: Version 9.0c Network: Broadband Internet connection

<http://bookmanufacturers.org/wp-content/uploads/2022/07/bengpers.pdf> <https://cefcredit.com/photoshop-plugin-knockout/> [https://www.scarvescustom.com.au/sites/www.scarvescustom.com.au/files/webform/downlo](https://www.scarvescustom.com.au/sites/www.scarvescustom.com.au/files/webform/download-gratis-photoshop-cs5.pdf) [ad-gratis-photoshop-cs5.pdf](https://www.scarvescustom.com.au/sites/www.scarvescustom.com.au/files/webform/download-gratis-photoshop-cs5.pdf) <http://www.trabajosfacilespr.com/topaz-best-new-photoshop-plugins-of-2013-2/> <http://mservice.bg/?p=1802> http://hotelthequeen.it/wp-content/uploads/2022/07/How To Easily add Lighting Effects And Adjustments To Your.pdf <https://himarkacademy.tech/blog/index.php?entryid=5682> <https://nashvilleopportunity.com/wp-content/uploads/2022/07/wakcora.pdf> <https://www.corsisj2000.it/download-free-smoke-photoshop-brushes/> <http://www.rathisteelindustries.com/18000-2/> [https://ztauctions.com/wp](https://ztauctions.com/wp-content/uploads/2022/07/anurag_10_plugins_for_photoshop_free_download.pdf)[content/uploads/2022/07/anurag\\_10\\_plugins\\_for\\_photoshop\\_free\\_download.pdf](https://ztauctions.com/wp-content/uploads/2022/07/anurag_10_plugins_for_photoshop_free_download.pdf) <https://helpmefinancials.com/free-clipart-for-photoshop-elements/> <https://mamawong.de/photoshop-masking-plug-in-do-you-really-need-one/> [https://anunsexec.com/wp](https://anunsexec.com/wp-content/uploads/2022/07/Photoshop_Cs6_Amtlib_Dll_File_Download.pdf)[content/uploads/2022/07/Photoshop\\_Cs6\\_Amtlib\\_Dll\\_File\\_Download.pdf](https://anunsexec.com/wp-content/uploads/2022/07/Photoshop_Cs6_Amtlib_Dll_File_Download.pdf) [https://kidswheelsllc.com/wp](https://kidswheelsllc.com/wp-content/uploads/2022/07/Adobe_Photoshop_Express_2017.pdf)[content/uploads/2022/07/Adobe\\_Photoshop\\_Express\\_2017.pdf](https://kidswheelsllc.com/wp-content/uploads/2022/07/Adobe_Photoshop_Express_2017.pdf) <https://conbluetooth.net/remove-background-in-photoshop/> <https://hoponboardblog.com/2022/07/download-photoshop-7-free/> <https://betrayalstories.com/download-photoshop-cs6-full-crack-rar-bagas31/> <https://www.alnut.com/download-photoshop-cs6/> <https://boomingbacolod.com/free-photoshop-patterns-61-downloads/>